УДК 510.2

## **Халеев Сергей Сергеевич**

Амурский государственный университет

г. Благовещенск, Россия

*E-mail:* [skhaleev94@](mailto:skhaleev94@gmail.com)gmail.com

## **Труфанова Татьяна Вениаминовна**

Амурский государственный университет

г. Благовещенск, Россия *E-mail:* tvtr[@mail](mailto:tvtr@mail.ru).ru

**Khaleev Sergei Sergeevich** 

Amur State University

Blagoveschensk, Russia

*E-mail:* [skhaleev94@gmail.com](mailto:skhaleev94@gmail.com) 

**Trufanova Tatiana Veniaminovna** 

Amur State University Blagoveschensk, Russia *E-mail:* [tvtr@mail.ru](mailto:tvtr@mail.ru)

## **МАТЕМАТИЧЕСКОЕ МОДЕЛИРОВАНИЕ ПРОЦЕССОВ ТЕПЛОПРОВОДНОСТИ**

## **MATHEMATICAL MODELING OF THERMAL CONDUCTIVITY PROCESSES**

*Аннотация. Работа посвящена математическому моделированию нестационарного теплового процесса в однородном стержне. При помощи численного метода представлено решение уравнения в частных производных параболического типа. В среде MATLAB реализован метод конечных разностей, а также проведен вычислительный эксперимент при варьировании входных параметров.* 

*Abstract. This work is devoted to mathematical modeling of a non-stationary thermal process in a homogeneous rod. With the help of a numerical method, the solution of a partial differential equation of parabolic type is presented. In the MATLAB environment, the finite difference method was implemented and a computational experiment was carried out with varying input parameters.* 

*Ключевые слова: нестационарное уравнение теплопроводности, метод разделения переменных, метод конечных разностей, MATLAB, вычислительный эксперимент.* 

*Key words: non-stationary heat equation, separation of variables method, finite difference method, MATLAB, computational experiment.* 

**DOI: 10.22250/20730268\_2023\_101\_46** 

### **Введение**

На сегодняшний день большим спросом пользуется компьютерное моделирование, с помощью которого можно отображать имитационные модели. Ученые и инженеры, имея мощные вычислительные машины, а также комплекс программ, могут реализовать сложные вычислительные процессы и смоделировать нужную динамическую систему. Это значительно облегчает работу и минимизирует затраты в ходе различных экспериментов.

Большинство задач математической физики находит широкое применение в таких науках как квантовая механика, термодинамика, электродинамика, гидродинамика, теория тепло- и массопереноса и др., при математическом моделировании физических процессов [1].

Среди уравнений математической физики выделяют уравнения параболического типа. Они составляют большую часть математических моделей, используемых в решении различных прикладных задач. Большинство их применимо для решения вопросов по процессам, связанным с теплопроводностью. Список областей, в которых можно встретить данные физические задачи, достаточно обширен: например, они применяются в ракетостроении, строительной науке и др.

Из-за масштабности сфер, где можно встретить уравнения параболического типа, возникает впечатление, что к каждой задаче нужен определенный подход. Однако большинство тепловых пронессов описывается одними и теми же математическими моделями.

## Постановка задачи математического моделирования

Рассмотрим концептуальную постановку задачи нестационарного уравнения теплопроводности. Дан тонкий однородный стержень с теплоизолированной боковой поверхностью длиной l, начальная температура которого равна  $u(x, 0) = Ax/l$  для  $0 \le x \le l$ . На конце стержня  $x = 0$ , температура поддерживается равной нулю, а температура конца стержня  $x = l$  изменяется по закону  $u(l, t) = Ae^{t}$ , A  $=$  const.

Требуется найти нестационарное распределение температуры в стержне, которое удовлетворяет начальным и граничным условиям:

$$
\frac{\partial u}{\partial t} = a^2 \frac{\partial^2 u}{\partial x^2}, \ 0 < x < l, \ 0 < t < T;
$$
\n
$$
u(x, 0) = \frac{Ax}{l}, \ 0 < x < l;
$$
\n
$$
u(0, t) = 0;
$$
\n
$$
u(l, t) = Ae^{-t},
$$

гле  $t$  – время:  $a^2$  – нормированный коэффициент температуропроводности:  $u(x, t)$  – функция, характеризующая изменение температуры в однородном стержне;

 $u(x,0) = \frac{Ax}{l}$  – начальная температура стержня, где  $l$  – длина стержня;  $u(0,t) = 0$  – температура на конце стержня, где  $x = 0$ ;  $u(l,t) = Ae^{-t}$ ,  $A = \text{const} - \text{remneparvpa}$  на конце стержня, где  $x = l$ .

# Реализация модели на базе MATLAB

Рассмотрим численную реализацию начально-краевой задачи методом конечных разностей в MATLAB R2017b

Определим входные параметры модели:

 $l$  – длина стержня;

 $T$  – общее время процесса;

 $A$  – постоянная;

- $a^2$  нормированный коэффициент температуропроводности;
- $h$  шаг по координате;
- $tau$  шаг по времени;
- $N$  число разбиений по координате;
- М число разбиений по времени.

Определим выходные параметры модели:

- $x$  вектор-строка координатной сетки по оси *х* размерности  $1 \times N + 1$ ;
- $t$  вектор-строка сетки по оси времени размерности  $1 \times M + 1$ ;

 $U$  – матрица значений результирующей функции в узлах координатной сетки для каждого момента времени размерности  $N+1 \times M+1$ .

Разобьем расчетную область на прямоугольную равномерную по осям *х* и *t* сетку с узлами

$$
(x_i, t_j): \omega_{h\tau} = \left\{ (x_i = ih, t_j = j\tau), i = 0, 1, ..., N; j = 0, 1, ..., M \right\}
$$
 с шагами  $h = \frac{l}{N}$  по координате и  $\tau = \frac{T}{M}$ 

по времени ( $0 \le x \le l$ ,  $0 \le t \le T$ ) [2].

Зададим начальные и граничные условия:

начальное условие  $u(x, 0) = \frac{Ax}{l}$ ,  $u_i^0 = ih$ ;  $0 \le i \le N$ ; граничное условие  $u(0,t) = 0$ ,  $u_1^j = 0$ ,  $1 \le j \le M + 1$ ;

граничное условие  $u(l,t) = Ae^{-t}$ .

Введем значение  $\lambda$  для дальнейшего написания решения:  $\lambda = \frac{a * \tau}{L^2}$ .

На базе MATLAB напишем программный код, позволяющий получить математическую модель нестационарного процесса теплопроводности в однородном стержне с учетом варьирования входных параметров системы.

Воспользуемся операцией сложения трех матриц для получения конечного графического результата. Фрагмент программного кода:

matr =  $diag((1 + 2 * lambda) * ones(1, N))$ ;

matr = matr + diag(-lambda \* ones(1, N - 1), 1);

matr = matr + diag(-lambda \* ones(1, N - 1), -1).

По окончании работы проведем ряд вычислительных экспериментов при варьировании параметров модели относительно нормированного коэффициента температуропроводности, принимающего значения, указанные ниже в экспериментах. Целью исследований является рассмотрение изменения температуры в однородном стержне в момет времени t с заданной координатой x.

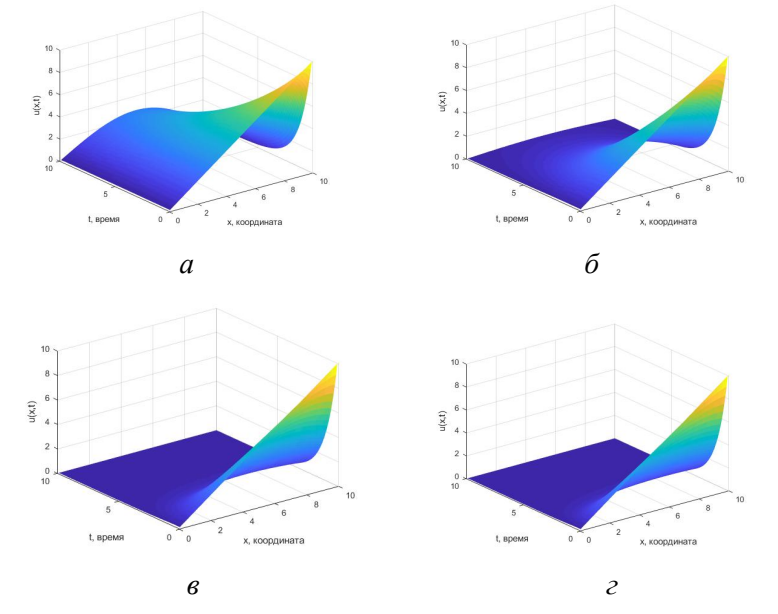

Рис. 1. Графики вычислительных экспериментов численного решения задачи.

На рис. 1 входные данные имеют следующий вид:  $l = 10$  м,  $T = 10$  с,  $A = 10$  К,  $a^2 = 1$  м<sup>2</sup>/c – a; l  $= 10$  M,  $T = 10$  c,  $A = 10$  K,  $a^2 = 4$  M<sup>2</sup>/c – 6;  $l = 10$  M,  $T = 10$  c,  $A = 10$  K,  $a^2 = 16$  M<sup>2</sup>/c – 6;  $l = 10$  M,  $T = 10$  c,  $A = 10$  K,  $a^2 = 25$   $\frac{M^2}{c} - a$ .

При значениях  $l = 10$  м,  $T = 10$  с,  $A = 10$  K,  $a^2 = 1$  м<sup>2</sup>/с, график аналитического решения будет выглядеть как показано на рис. 2.

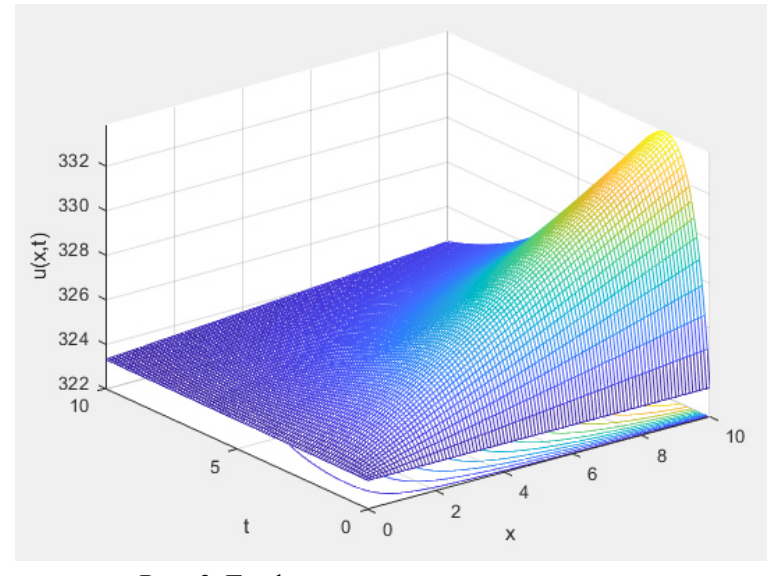

Рис. 2. График аналитического решения.

Аналитическое решение начально-краевой задачи (методом разделения переменных [3]), имеет вид:

$$
u(x,t) = \frac{2Al^2}{\pi} \sum_{n=1}^{\infty} \frac{(-1)^n \left[ e^{-\left(\frac{a\pi}{l}\right)^2 a^2 t} - e^{-t} \right]}{n(\pi^2 n^2 a^2 - l^2)} \sin \frac{\pi n}{l} x + \frac{x}{l} A e^{-t}.
$$

При исследовании полученных графиков можно сделать вывод, что данная модель удовлетворяет граничным условиям  $u(0,t) = 0$  и  $u(l,t) = Ae^{-t}$ . Исходя из модели теплопроводности, следует, что на конце стержня, где  $x = 0$ , температура равна нулю. На другом конце стержня, где  $x = l$ , температура убывает по экспоненте.

Из проделанных вычислительных экспериментов при варьировании параметра  $a^2$  следует, что данная модель адекватно описывает распределение тепла в однородном стержне.

#### Заключение

В статье в качестве прикладной задачи рассмотрена реализация модели нестационарного процесса теплопроводности в среде MATLAB, описывающая распределение тепла в однородном стержне. В ПО был разработан программный кол, реализующий метод конечных разностей для создания модели вычислительного эксперимента, с возможностью варьирования входных параметров.

<sup>1.</sup> Мартинсон, Л.К., Малов, Ю.И. Дифференциальные уравнения математической физики. - М.: Изд-во МГТУ им. Н.Э. Баумана, 2002 - 368 с.

<sup>2.</sup> Масловская, А.Г. Численные методы: использование инструментальных средств и реализация алгоритмов на базе ППП Matlab. Учебное пособие / А.Г. Масловская, А.В. Павельчук. – Благовещенск: Амурский гос. ун-т,  $2020 - 214$  c.

<sup>3.</sup> Труфанова, Т.В., Масловская, А.Г., Веселова, Е.М. Методы решения уравнений математической физики. Учебное пособие - Благовещенск: Амурский гос. ун-т, 2015. - 196 с.